# Personal vs Promotional Email Classification Challenge

Artificial Intelligence Summer School 2019

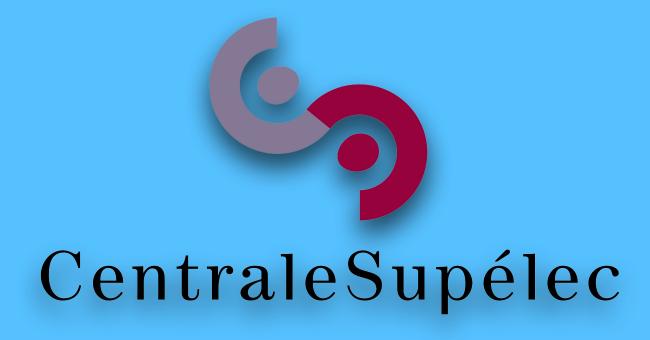

#### Motivation

We often face the problem of searching meaningful emails among thousands of promotional emails.

## Challenge Goal

This challenge focuses on creating a binary classifier that can classify an email based on metadata extracted from the email.

## How to start with the challenge?

- The challenge is hosted on kaggle.
- Kaggle provides an online judge for machine learning problems.
- Register on kaggle.
- Go to the challenge at <a href="https://www.kaggle.com/">https://www.kaggle.com/</a> c/csaisummerschool.
- Accept the terms and conditions.

#### **Files**

- train.csv the training set
- test.csv the test set
- sample\_submission.csv a sample submission file showing the correct format.
- skeleton\_code.py a python script that shows how to read the data, how to do feature transformation, training a benchmark knn solution, and writing the results to the submission csv file.

#### **Dataset Features**

- date unix style date format, date-time on which the email was received, e.g. Sat, 2 Jul 2016 11:02:58 +0530
- org organisation of the sender, e.g. centralesupelec, facebook, and google.
- tld top level domain of the organisation, eg. com, ac.in, fr, and org.
- ccs number of emails cced with this email, e.g. 0, 2, and 10.
- bcced is the receiver bcc'd in the email. Can take two values
  0 or 1.

## Dataset Features (Cont.)

- mail\_type type of the mail body, e.g. text/plain and text/html.
- images number of images in the mail body, e.g. 0, 1, and 100.
- urls number of urls in the mail body, e.g. 0, 1, and 50.
- salutations is salutation used in the email? Either 0 or 1.
- designation is designation of the sender mentioned in the email. Either 0 or 1.

## Dataset Features (Cont.)

- chars\_in\_subject number of characters in the mail subject, e.g. 0, 1, and 10.
- chars\_in\_body number of characters in the mail body, e.g. 10 and 10000.
- label label of this email. 0 is for personal emails and
  1 is for promotional emails. Label is only present in train.csv. test.csv has all other features.

#### **Baseline Model**

- K-Nearest Neighbour is used as baseline.
- Only one of the feature 'mail\_type' is used in the baseline.
- F1-score on the leaderboard is 0.23423.

## Improving Baseline Model

- KNN with multiple features.
- Normalisation of numerical features.
- One hot encoding of categorical features.
- Trying other models: decision tree, SVM, random forest, logistic regression, neural network, etc.
- Grid search over models and hyperparameters.

## Machine Learning Pipeline

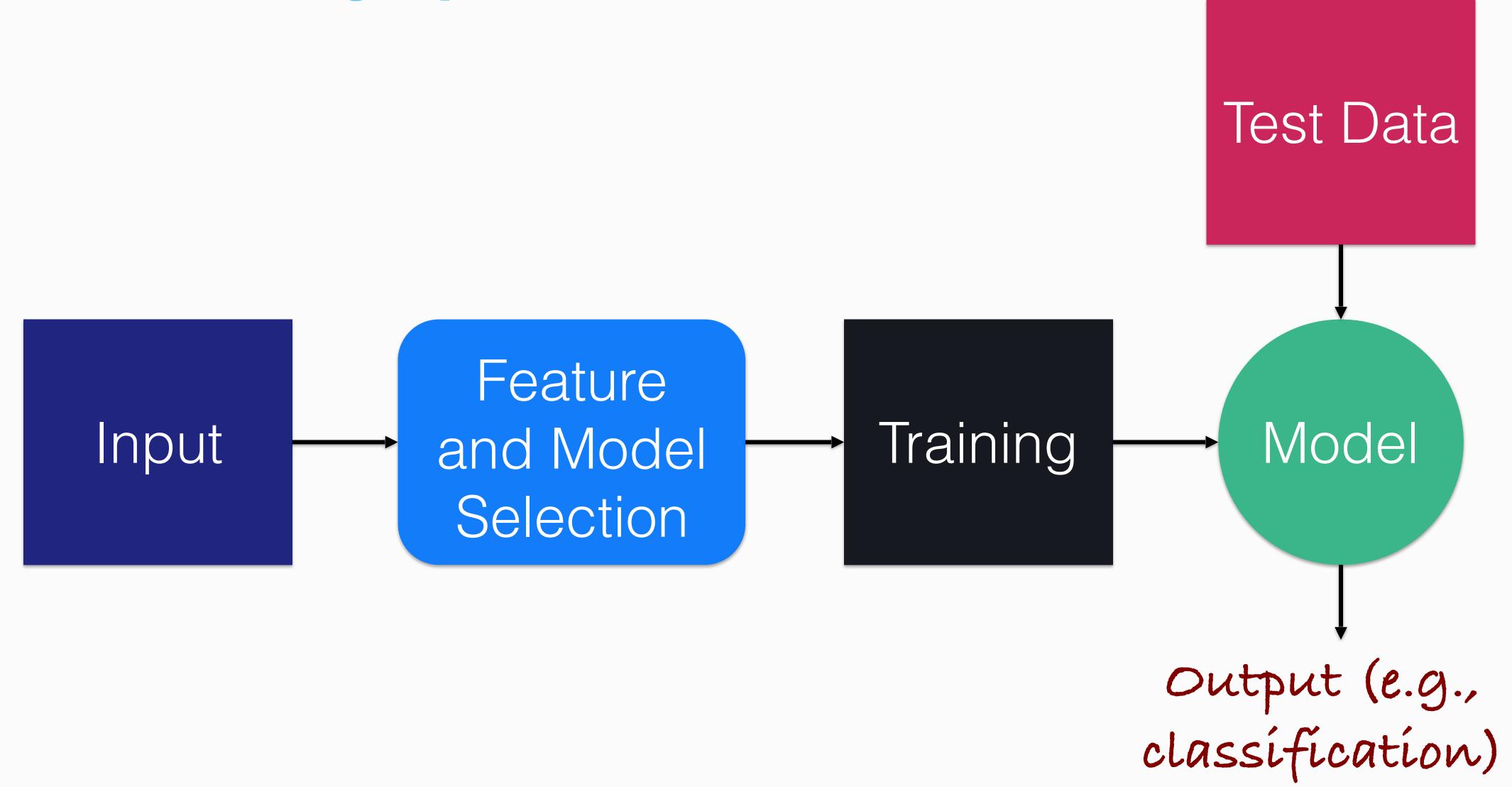

#### **Software Tools**

- Python libraries
  - numpy
  - scipy
  - scikit-learn
  - pandas
  - anaconda includes almost all the required packages

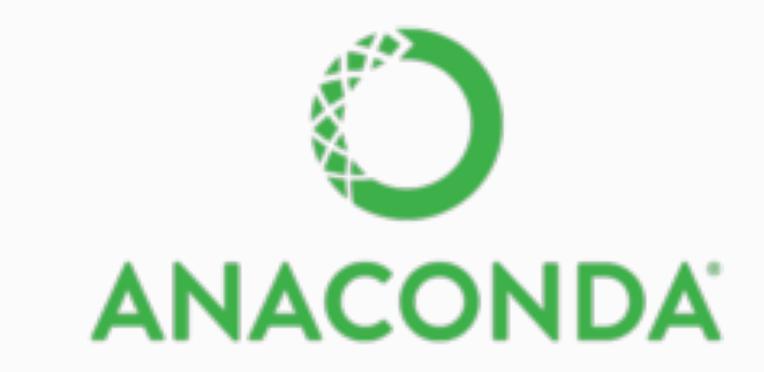

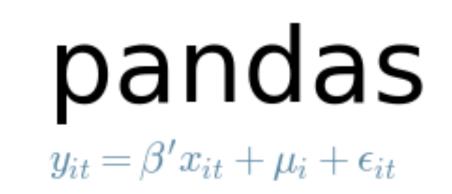

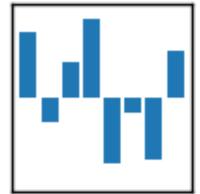

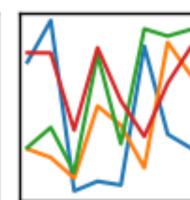

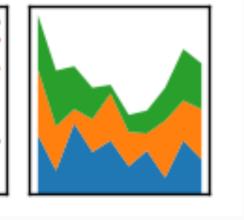

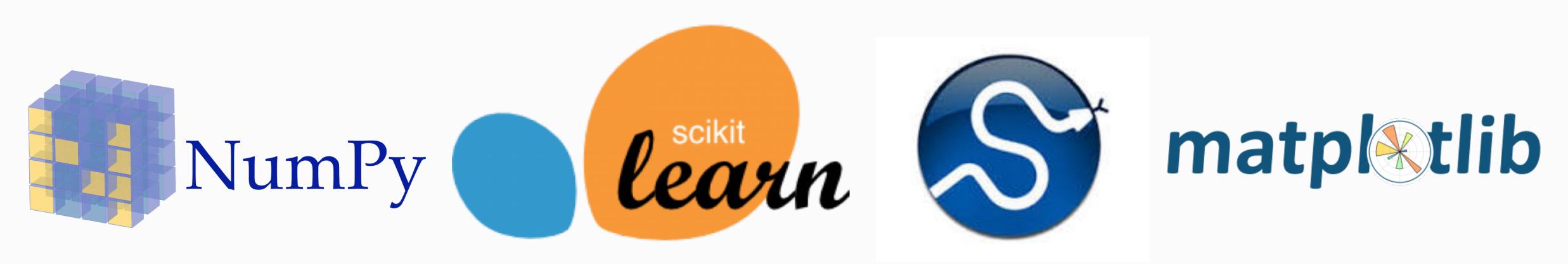

## Teams for the Data Challenge

- Team 1
  - Zahra Habibollahi
  - Vadi Sai Sakthivel
  - Pierre-Louis Perez
- Team 2
  - Adam Ismaili
  - Melika Shekarriz
  - Will Smith
- Team 3
  - Catriona Calantzis
  - Dragos Gorduza
  - Ismail Ouadrhiri Idrissi Azzouzi
  - André Felipe Soares de Araujo

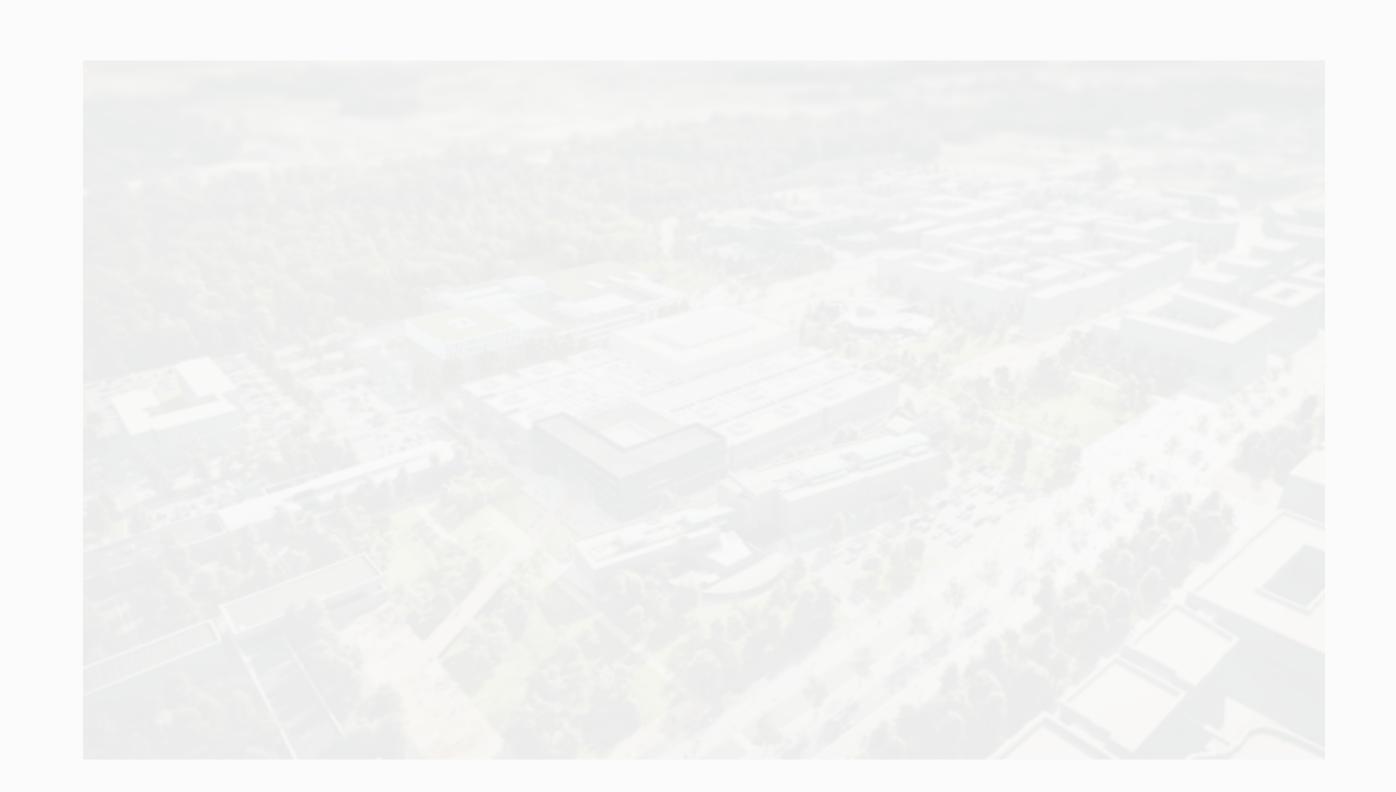

#### **Submission Details**

- Submission on kaggle (one per team)
  - Your best performing model
  - Leaderboard score
    - Public: what you see computed on 50% of the test data
    - Private: will be announced at the end of the challenge
- 2-page report
  - Overview of your approach
  - Feature engineering (e.g., preprocessing, creation of new features, removal of features)
  - Classification models that you have used, comparison of different models
- Presentation (~15 minutes)
  - Overview of your approach similar to the report

## Deadline: Friday, July 12

- 09:00 AM: Submission deadline
  - Send by email to Fragkiskos presentation, report, and source code
  - Email: fragkiskos.malliaros@cenralesupelec.fr
- 9:30 AM 11:00 AM: Presentation of your approach
- For any help contact Sagar
  - Email: sagar.verma@centralesupelec.fr

#### Slides

https://fragkiskos.me/summer2019.pdf

## Good Luck and Enjoy!